#### DATASHEET

# **Automating Business Processes with EFT™**

*Automate, optimize business processes*

Delivering data using manual processes is vulnerable to workforce limitations, vacations, turnover, and simple human error. Automation allows you to deliver data without manual intervention, saving time and avoiding potential errors. Enhanced File Transfer™ (EFT™) provides Event Rules with complex actions, enabling you to streamline business processes without limitations imposed by legacy systems and applications. With an intuitive interface, administrators can easily create sophisticated automation and integration workflows without the need for code, scripting, or complicated batch files.

Event Rules are based on a simple premise: an event occurs that triggers an action. In the EFT administration interface, you can specify Actions (e.g., send an email) to occur when an Event (e.g., file upload) takes place. Additionally, you can specify one or more Conditions (e.g., specific IP address connected) that must exist before an Action is taken or that change the Action that is taken.

## **Key Features:**

- > Create automated workflows without scripting
- > Drag-and-drop and fill-in-theblank workflow design
- > XML-based, reusable and shareable
- > Integrate with Active Directory, SharePoint, Microsoft Excel, SQL Server, and others
- Easily define complex processes

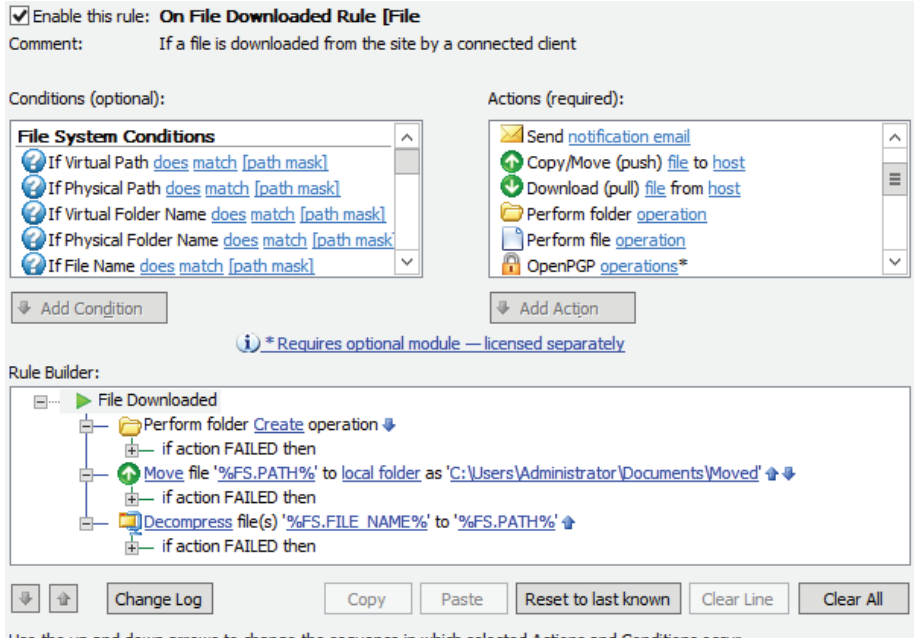

Use the up and down arrows to change the sequence in which selected Actions and Conditions occur.

For more information about Globalscape, visit http://www.globalscape.com Copyright © 2015 GlobalSCAPE, Inc. All rights reserved.

### **EFT™ Actions**

EFT SMB includes several actions, including sending notification emails and executing scripts. Full automation capabilities, including scheduled events and folder monitoring, require EFT Enterprise and/or additional modules.

- > Run executables, batch files, and scripts as specific events occur
- Send notification email when specific event occurs
- > Perform OpenPGP operations as files are uploaded or downloaded
- > Generate reports (Generate reports on a schedule with EFT Enterprise; requires Auditing and Reporting module)
- > Copy/move (offload) file to host (EFT Enterprise only)
- > Download file from host (EFT Enterprise only)
- > Send file to antivirus and data loss prevention servers for scanning (EFT Enterprise only)
- > Cleanup folder to remove old backup (\*.bak) files (EFT Enterprise only)
- > Send EDI files over AS2 (EFT Enterprise only; AS2 and Auditing and Reporting modules required)
- > Backup server configuration on a schedule (EFT Enterprise only)
- > Write to Windows Event Log (EFT Enterprise only)
- > Execute Advanced Workflows (EFT Enterprise only; requires AWE module)
- > Create, rename, and delete files and folders (EFT Enterprise only)
- > Create ZIP files and other compressed formats, and decompress files (EFT Enterprise only)
- > Integrate with external servers and applications (EFT Enterprise only)
- > Perform folder and file operations

## **Advanced, Sophisticated Workflows**

EFT Event Rules provide numerous triggers, conditions, and actions natively. The addition of the Advanced Workflow Engine supplements the EFT actions with advanced actions and an intuitive drag-and-drop interface that requires no coding experience. AWE workflows are XML-based files, easily edited and shared.

- > System actions, such as Run, Print, Log Event, and Set Date and Time
- > Connect to Active Directory and perform actions, such as Create AD Group and Create AD user
- > Interact with cryptographic keys
- > Connect to an external SQL database, create and populate datasets, and perform queries
- > Create, open, and close Excel Worksheets--down to the cell level
- > Join/Write to/Read from File, Calculate File Checksum, Create/Rename/Remove Folder, and many more file/ folder actions
- > Log on/off FTP, HTTP Get/Put, Connect to Network, Get Exchange Object, Execute Web Service, Get Email, Map Drive, Ping Machine, Upload to SharePoint, and many other networking actions
- > Add advanced scripting actions such as Loop List, If, Else, and If File Exists
- > Connect to an SNMP server and perform actions, such as Get and Set
- > Add terminal actions, such as Connect, Send Terminal Text, and Disconnect
- > Interact with text files: Find, Replace, Insert
- > Add variable actions, such as Create Variable, Create Array, and Set Variable
- > Add XML Actions, such as Create XML Node, Read XML Node, and Dataset to XML

#### *Contact Globalscape® to learn how you can automate your business processes with EFT.*